## PSA PG-9 and Spikes Spider ST-9G for Glock 9mm mags PCC Techwell Installation Instructions

Step 1. We recommend that Purple Loctite 222 or Vibra-Tite VC-3 (at least Blue Loctite) is put onto the threads of all screws to insure that they stay in place. Then screw the verticals back down out of the way for the moment. See Photo 1 ...

Step 2. Carefully push the Techwell body up and back so the front edge is in contact with the "Front Bumper" which positions it fore perfectly, as well as not allowing it to ever move backwards. See Photo 2 ...

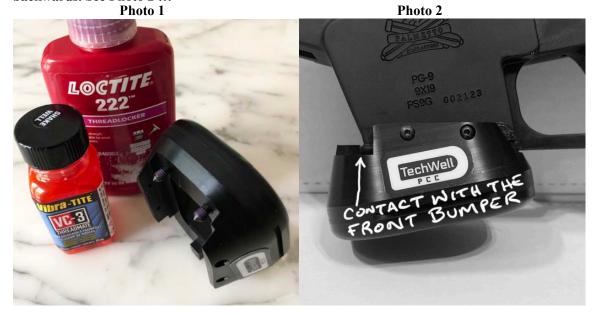

Step 3. Next drop the inserts down into place so the holes line up with the Techwell body holes and insert the screws. Do not overtighten, just nice and firm is great. See Photo 3 ...

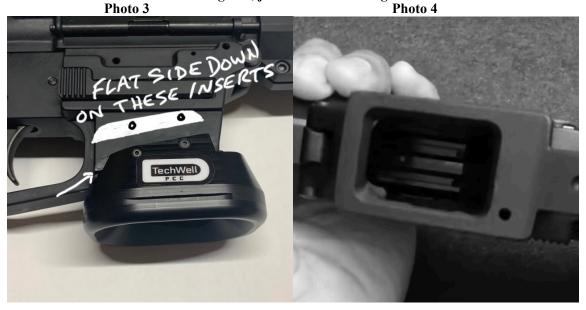

-2- May 22, 2019

Step 4. See Photo 4 above - Some PSA PG-9's and Spikes ST-9G's have a hole in the bottom, some don't (don't ask me why, LOL), SO, we put the two screws into the bottom, one of which matches the lower bottom hole if it is there.

Step 4a. THOSE THAT HAVE THE BOTTOM HOLE: If that bottom hole is there you really only need to use the screw that matches it. You don't need to screw it in very tightly, once you feel the contact, just another quarter turn or so and you're done. The other screw can be a spare.

Step 4b. THOSE WITH NO BOTTOM HOLE: Tighten down the screws carefully, a bit at a time on each side after they make contact, and just make sure not to strip the threads.

Okay, so that should do it, BUT if you want to make 100% sure of no movement ever, with less screw pressure, here are the next steps –

Step 5. Photos 5 and 6 - Loosen the screws to the point you feel certain they are not touching the bottom any longer, then remove the inserts and pull the Techwell off. You will see that the screws left very obvious marks in the lower (Photo 5, and BTW these two photos are of a different lower, but identical concept). Now drill an little indent exactly on each of these marks (Photo 6), and re-install in the same way as all of the above instructions, et voila, you're done!

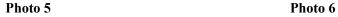

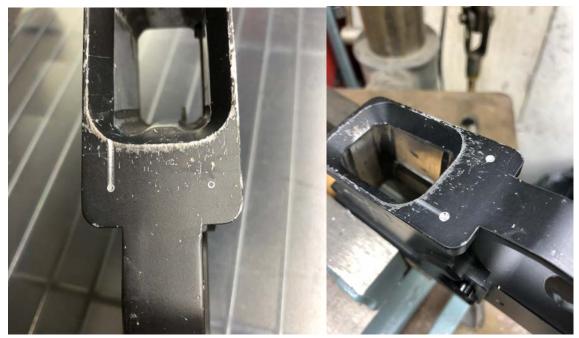